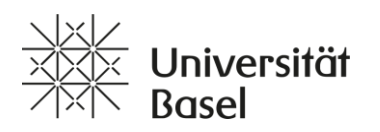

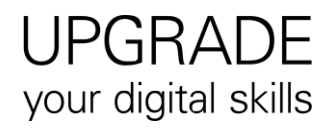

## **Herbstsemester 2024: UPGRADE your digital skills**

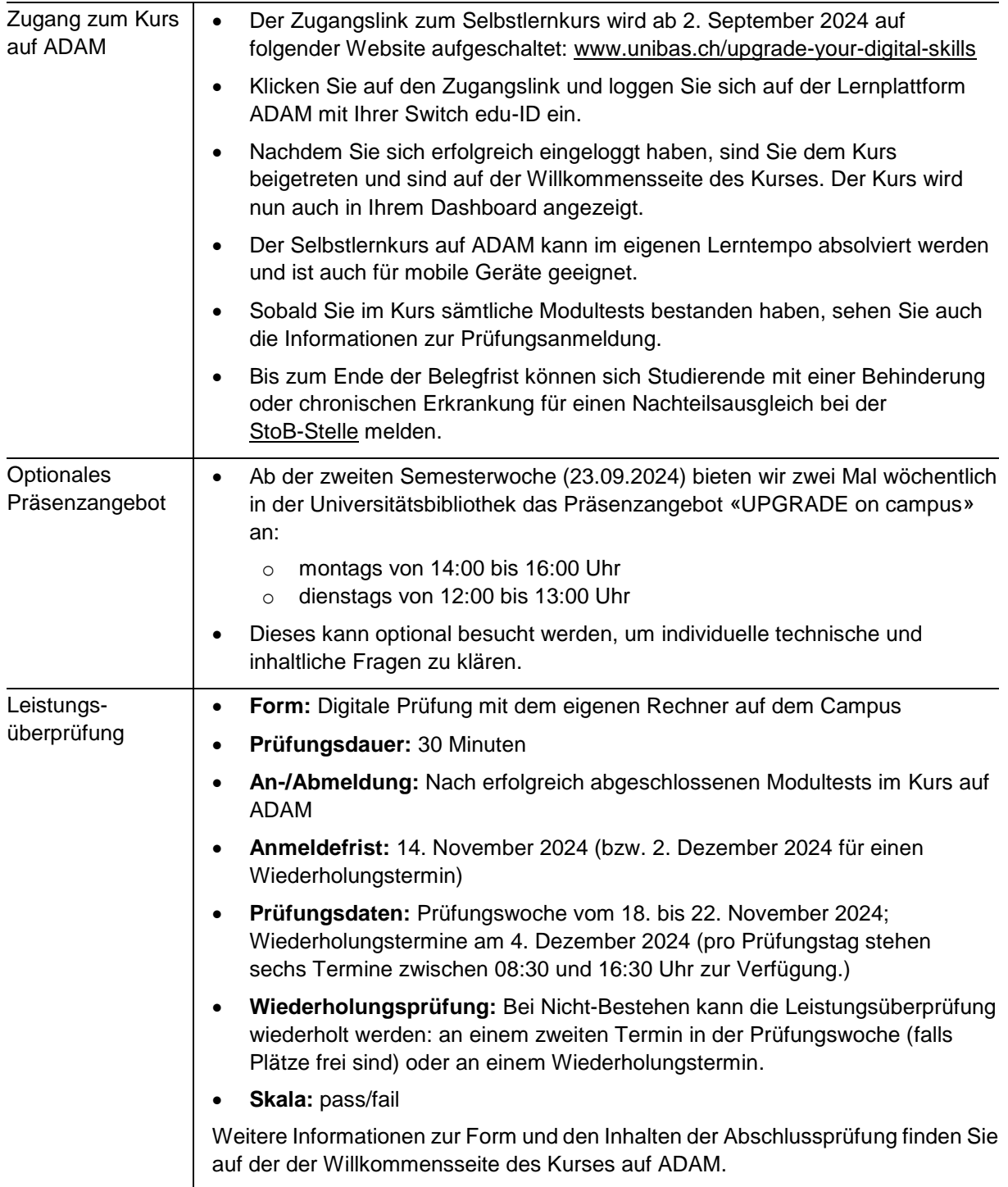